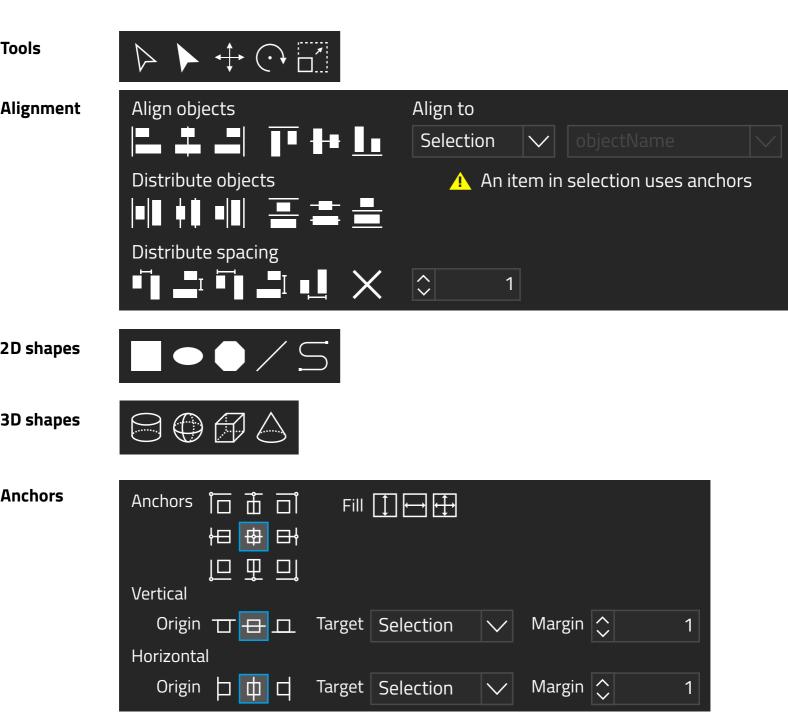

Pathfinder